## Package 'healthfinance'

October 24, 2020

Title Financial Projections and Planning for Health Care Practices

Version 0.1.0

Description Provides a shiny interface for a free, open-source managerial accounting-like system for health care practices. This package allows health care administrators to project revenue with monthly adjustments and procedure-specific boosts up to a 3-year period. Granular data (patient-level) to aggregated data (department- or hospital-level) can all be used as valid inputs provided historical volume and revenue data is available. For more details on managerial accounting techniques, see Brewer et al. (2015, ISBN:9780078025792).

License GPL-3

Encoding UTF-8

LazyData true

**Depends**  $R$  ( $>= 2.10$ )

**Imports** ggplot2 ( $>= 3.3$ ), lubridate ( $>= 1.7$ ), readr ( $>= 1.3$ ), scales  $(>= 1.1)$ , shiny  $(>= 1.4)$ , tibble  $(>= 3.0)$ 

RoxygenNote 7.1.1

URL <https://rrrlw.github.io/healthfinance/>

BugReports <https://github.com/rrrlw/healthfinance/issues>

**Suggests** test that  $(>= 2.3)$ 

NeedsCompilation no

Author Raoul Wadhwa [aut, cre], Vigneshwar Subramanian [aut], Milind Desai [aut]

Maintainer Raoul Wadhwa <raoulwadhwa@gmail.com>

Repository CRAN

Date/Publication 2020-10-24 09:00:02 UTC

## <span id="page-1-0"></span>R topics documented:

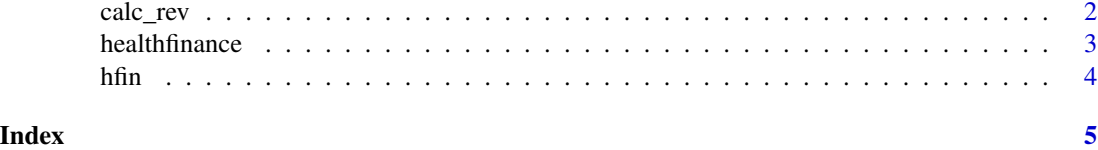

calc\_rev *Calculate 3-year Revenue for Healthcare Practice*

#### Description

Allows calculation of projected revenue for upcoming 36 months along with target revenue for corresponding months.

#### Usage

```
calc_rev(
 procedures,
 growth = rep(0, 3),comp\_ratio = rep(1, 4),ins\_prop = rep(0.25, 4),tech_fee_mult = 10,month\_prop = rep(1/12, 12),
  restoration = rep(1, 36),
 boost\_amt = numeric(0),
 boost\_proc = list(),boost_start = integer(0),
 boost_end = integer(0)
)
```
#### Arguments

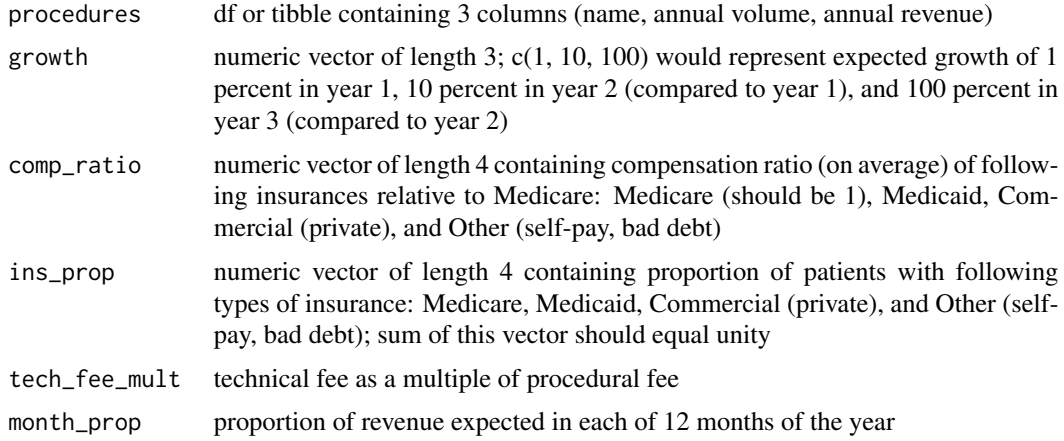

#### <span id="page-2-0"></span>healthfinance 3

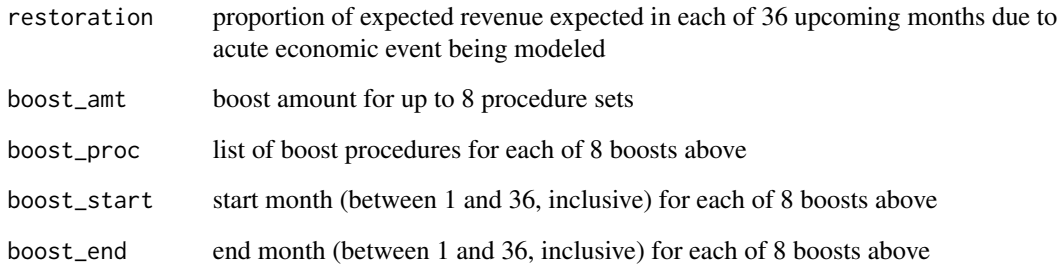

#### Value

list with 2 numeric vectors of length 36 each

#### Examples

```
# sample dataset of procedures
eg_procs <- data.frame(Name = c("Sample 1", "Sample 2", "Sample 3"),
                       Revenue = c(100000, 200000, 150000),
                       Volume = 1000, 25, 750)
# calculate revenue projections for next 36 months with default parameters
proj <- calc_rev(eg_procs)
# print 36-month target revenues
print(proj$Target)
# print 36-month projected revenues
print(proj$Projected)
```
healthfinance *Financial Projections and Planning for Healthcare Practices*

#### Description

Provides a shiny interface for a free, open-source managerial accounting-like system for healthcare practices. This package allows healthcare administrators to project revenue with monthly adjustments and procedure-specific boosts up to a 3-year period. Granular data (patient-level) to aggregated data (department- or hospital-level) can all be used as valid inputs provided historical volume and revenue data is available.

### <span id="page-3-0"></span>Description

Opens the shiny interface for the health finance functionality provided by the healthfinance package. The interface currently consists of 3 tabs: (1) import; (2) model; and (3) export.

#### Usage

hfin()

#### Value

shiny application object

# <span id="page-4-0"></span>Index

calc\_rev, [2](#page-1-0)

healthfinance, [3](#page-2-0) hfin, [4](#page-3-0)